# ำเทที่ ร

# สรุปและอภิปรายผลการศึกษา

้การค้นคว้าอิสระเรื่อง ปัญหาของธุรกิจในจังหวัดลำปางจากการใช้โปรแกรมสำเร็จรูป ทางการบัญชี มีวัตถุประสงค์เพื่อทราบถึงปัญหาของธุรกิจในจังหวัดลำปางจากการใช้โปรแกรม สำเร็จรูปทางการบัญชี โดยนำแนวคิดทฤษฎีเกี่ยวกับองค์ประกอบของระบบสารสนเทศทาง การบัญชี คุณลักษณะของระบบสารสนเทศทางการบัญชี และปัจจัยที่มีผลต่อประสิทธิภาพของ ซอฟต์แวร์บัญชี มาเป็นกรอบในการวิเคราะห์และสรุปผลการศึกษาในครั้งนี้ ระเบียบวิธีการศึกษามี ้เนื้อหาครอบคลุมเกี่ยวกับปัญหาจากการใช้โปรแกรมสำเร็จรูปทางการบัญชี และปัญหาในภาพรวม ของระบบสารสนเทศทางการบัญชีของธุรกิจ รวบรวมข้อมูลปฐมภูมิ ( Primary Data) โดยใช้ แบบสอบถามในการเก็บรวบรวมข้อมลจากกล่มตัวอย่างซึ่งเป็นนิติบคคลที่มีการใช้โปรแกรม ี สำเร็จรูปทางการบัญชี จำนวน 100 แห่ง ส่วนข้อมูลทุติยภูมิ (Secondary Data) ใช้การศึกษาค้นคว้า ข้อมูลจากหนังสือ บทความ ตำราทางวิชาการ เอกสารออนไลน์ และงานวิจัยที่เกี่ยวข้อง เพื่อเป็น ประโยชน์ในการใช้เป็นแนวทางในการศึกษา การวิเคราะห์ข้อมลใช้สถิติเชิงพรรณนา (Descriptive Statistics) โดยใช้ค่าความถี่ (Frequency) ค่าร้อยละ (Percentage) และค่าเฉลี่ย (Mean) นำเสนอใน รปแบบของตารางประกอบคำบรรยาย

ผลการศึกษาพบว่า ปัญหาจากการใช้โปรแกรมสำเร็จรูปทางการบัญชีของธุรกิจในจังหวัด ลำปางอยู่ในระดับน้อย ทั้งในด้านของวิธีการผ่านรายการ หลักฐานการตรวจสอบ ความครบถ้วน ของบัญชีแยกประเภทและสมุดรายวัน ความสัมพันธ์เชื่อมโยงของข้อมูลโมดูลของระบบบัญชี ้แต่ละโมดูล การควบคุมภายใน ความสามารถในการจัดทำรายงาน คู่มือการปฏิบัติงาน ึการฝึกอบรมและการให้คำปรึกษา รวมถึงความง่ายและความคล่องตัวในการใช้งาน นอกจากนี้ ปัญหาในภาพรวมของระบบสารสนเทศทางการบัญชีตามคุณลักษณะของระบบสารสนเทศทาง การบัญชียังอยู่ในระดับน้อยอีกด้วย ซึ่งแสดงถึงประสิทธิภาพของโปรแกรมสำเร็จรูปทางการบัญชี ้ ทั้งในด้านของความถกต้อง ความสอดคล้อง ความทันเวลา ความสามารถเชื่อมต่อกับระบบอื่น และความเป็นปัจจุบัน แต่เมื่อพิจารณาตามองค์ประกอบของระบบสารสนเทศ ยังพบปัญหาบ้าง ในด้านบุคลากร ระเบียบคู่มือปฏิบัติงาน ข้อมูล และโปรแกรม

#### 5.1 สรุปผลการศึกษา

## 5.1.1 ข้อมูลทั่วไปของผู้ตอบแบบสอบถาม

จากการสอบถามถึงปัญหาของธุรกิจในจังหวัดลำปางจากการใช้โปรแกรมสำเร็จรูป ทางการบัญชีจำนวน 100 ราย พบว่าผู้ตอบแบบสอบถามส่วนใหญ่เป็นเพศหญิง ร้อยละ 87 ้ ตำแหน่งงานเป็นพนักงานบัญชีผู้มีส่วนเกี่ยวข้องกับ การศึกษาระดับปริญญาตรี ร้อยละ 71 โปรแกรมสำเร็จรูปทางการบัญชี ร้อยละ 71 ลักษณะกิจการเป็นห้างหุ้นส่วนจำกัด ร้อยละ 41 ขนาด ของทุนจดทะเบียน 1-5 สำนบาทร้อยละ 46 ลักษณะการประกอบการเป็นประเภทพาณิชยกรรม ร้อยละ 46 และลักษณะการทำบัญชีของกิจการใช้บริการสำนักงานบัญชีส่วนหนึ่งและจัดทำบัญชี เคงส่วนหนึ่ง รักยละ ร2

## 5.1.2 ข้อมูลเกี่ยวกับโปรแกรมสำเร็จรูปทางการบัญชีของธุรกิจ

้ ธุรกิจในจังหวัดลำปางส่วนใหญ่ ใช้โปรแกรมสำเร็จรูปทางการบัญชี คือโปรแกรม Express ร้อยละ 46 ระยะเวลาที่กิจการใช้โปรแกรมบัญชีในการบันทึกและจัดทำรายงานทาง ึการบัญชีส่วนใหญ่ 5-10 ปี ร้อยละ 32 กิจการไม่เคยใช้โปรแกรมบัญชีอื่นในการจัดทำบัญชีในอดีต ร้อยละ 70 สำหรับกิจการที่เอยใช้โปรแกรมอื่นนั้น เอยเปลี่ยนมาแล้วจำนวน 1 โปรแกรม เนื่องจาก โปรแกรมเดิมไม่มีประสิทธิภาพในการทำงาน และโปรแกรมไม่สอดคล้องกับระบบบัญชีของ ้กิจการ ส่วนลักษณะการประมวลผลของโปรแกรมบัญชีที่กิจการใช้เป็นการประมวลผลแบบกล่ม ร้อยละ 43

้เมื่อจำแนกโปรแกรมสำเร็จรปทางการบัญชีตามลักษณะการประกอบการ พบว่ากิจการ ประเภทพาณิชยกรรม อุตสาหกรรม และบริการ ใช้โปรแกรม Express ในการจัดทำบัญชีมากที่สุด และเมื่อจำแนกโปรแกรมสำเร็จรูปทางการบัญชีตามลักษณะการประมวลผล พบว่า โปรแกรม Express โปรแกรม BC Account โปรแกรม Easy Acc และโปรแกรม Formula 4 มีลักษณะ การประมวลผลแบบกลุ่ม

5.1.3 ข้อมูลเกี่ยวกับปัญหาที่เกิดจากโปรแกรมสำเร็จรูปทางการบัญชีและระบบสารสนเทศ ทางการบัญชีของธุรกิจ

1) ระบบในโปรแกรมสำเร็จรูปทางการบัญชีที่กิจการใช้และระดับปัญหาในแต่ละระบบ ้ ระบบที่มีการใช้งานมากที่สุดส่วนใหญ่ได้แก่ ระบบซื้อและค่าใช้จ่าย ร้อยละ 98 รองลงมา ี คือระบบขายและรายได้ ร้อยละ 95 และระบบเจ้าหนี้ ร้อยละ 87

ระบบที่มีการใช้งานน้อยที่สุดส่วนใหญ่ได้แก่ ระบบเชื่อมโยงเครื่องรูดบัตรเครดิต ร้อยละ 84 รองลงมาคือระบบวิเคราะห์การตลาดและระบบพนักงานขายและคอมมิชชั่น ร้อยละ 80 และ 75 ตามลำดับ

ระบบที่มีปัญหาในการใช้งานอยู่บ้างคือ ระบบสินค้าคงเหลือ มีปัญหาในระดับปานกลาง ค่าเฉลี่ยเท่ากับ 2.78

เมื่อจำแนกระบบที่ใช้ตามลักษณะการทำบัญชีของกิจการ กิจการที่ทำบัญชีเองจะใช้ระบบ ซื้อและค่าใช้จ่ายมากที่สด รองลงมาเป็นระบบขายและรายใด้ และระบบเจ้าหนี้และระบบลกหนี้ ส่วนกิจการที่จ้างสำนักงานบางส่วนและจัดทำบัญชีเองบางส่วน ใช้ระบบซื้อและค่าใช้จ่ายมากที่สุด รองลงมาเป็นระบบขายและรายได้ และระบบเจ้าหนี้

้ เมื่อจำแนกระบบที่ใช้ตามโปรแกรมสำเร็จรูปทางการบัญชี ระบบที่ใช้มากที่สุดใน ้คือระบบซื้อและค่าใช้จ่าย รองลงมาคือระบบขายและรายได้ โปรแกรม โปรแกรม Express BC Account ระบบที่ใช้มากที่สุดคือระบบซื้อและค่าใช้จ่าย ระบบขายและรายได้ ระบบเจ้าหนี้ ระบบลูกหนี้ และระบบสินค้าคงเหลือ รองลงมาเป็นระบบบัญชีแยกประเภท โปรแกรม Easy Acc ้ระบบที่ใช้มากที่สดคือ ระบบซื้อและค่าใช้จ่าย ระบบขายและรายได้ และระบบสินค้าคงเหลือ รองลงมาคือระบบเจ้าหนี้และระบบลูกหนี้ โปรแกรม Formula 4 ระบบที่ใช้มากที่สุดคือ ระบบซื้อ และค่าใช้จ่าย รองลงมาคือระบบขายและรายได้ และระบบเจ้าหนี้ ส่วนโปรแกรมสำเร็จรูปอื่นๆ ระบบที่ใช้มากที่สุดคือระบบซื้อและค่าใช้จ่าย และระบบขายและรายใด้ รองลงมาคือระบบเจ้าหนี้ และระบบลูกหนี้

้ระดับปัญหาที่เกิดขึ้นในแต่ละระบบ เมื่อจำแนกตามโปรแกรมสำเร็จรูปทางการบัญชี พบว่าโปรแกรม Express พีบีญหาจากการใช้งานในระบบสินค้าคงเหลือ โปรแกรม BC Account มีปัญหาจากการใช้งานในระบบสินค้าคงเหลือและระบบต้นทุนการผลิตสินค้า โปรแกรม Easy Acc มีปัญหาจากการใช้งานในระบบสินค้าคงเหลือ ระบบเชื่อมโยงเครื่องรูดบัตรเครดิต และระบบ ี จัดทำรายงานภาษีซื้อและภาษีขาย โปรแกรม Formula 4 มีปัญหาจากการใช้งานในระบบซื้อและ ้ค่าใช้ง่าย ระบบขายและรายได้ ระบบเจ้าหนี้ ระบบเงินเดือน ระบบเชื่อมโยงเครื่องรูดบัตรเครดิต ้ระบบสินค้าคงเหลือ และระบบบัญชีแยกประเภท ส่วนโปรแกรมบัญชีอื่นๆ มีปัญหาจากการใช้งาน ในระบบซื้อและค่าใช้จ่าย ระบบขายและรายได้ ระบบลูกหนี้ ระบบเช็คและบัตรเครดิต ระบบ เงินฝากธนาคาร ระบบสินทรัพย์ถาวร ระบบเงินเคือน ระบบต้นทุนการผลิตสินค้า ระบบบัญชี ้แยกประเภท ระบบวิเคราะห์การตลาด ระบบเชื่อมโยงเครื่องรูดบัตรเครดิต ระบบพนักงานขาย และคอมมิชชั่น ระบบขายหน้าร้าน และระบบสินค้าคงเหลือ

#### 2) ปัญหาจากการใช้โปรแกรมสำเร็จรูปทางการบัญชี

ปัญหาจากการใช้โปรแกรมสำเร็จรูปทางการบัญชีตามปัจจัยที่มีผลต่อประสิทธิภาพ การปฏิบัติงานของซอฟต์แวร์ พบว่า โดยรวมมีปัญหาอยู่ในระดับน้อย ค่าเฉลี่ยเท่ากับ 2.17 ้พิจารณาทั้งหมด 8 ด้าน ประกอบด้วย ด้านการผ่านรายการ ค่าเฉลี่ยเท่ากับ 2.27 ด้านหลักฐานการ ้ตรวจสอบ ค่าเฉลี่ยเท่ากับ 1.98 ด้านความครบถ้วนของบัญชีแยกประเภทและสมุดรายวัน ค่าเฉลี่ย เท่ากับ 2.06 ด้านความสัมพันธ์เชื่อมโยงของข้อมูลในโมดูลของระบบบัญชีแต่ละโมดูล ค่าเฉลี่ย เท่ากับ 2.03 ด้านการควบคมภายใน ค่าเฉลี่ยเท่ากับ 2.18 ด้านความสามารถในการทำรายงาน ี ค่าเฉลี่ยเท่ากับ 2.18 ด้านคู่มือการปฏิบัติงาน ค่าเฉลี่ยเท่ากับ 2.39 และด้านความง่ายและ ความคล่องตัวในการใช้งาน ค่าเฉลี่ยเท่ากับ 2.29 ซึ่งสามารถสรุปปัญหาจากการใช้โปรแกรม ้สำเร็จรูปทางการบัญชีในรายละเอียดย่อยได้ดังตารางที่ 46

#### ี สรุปปัญหาจากการใช้โปรแกรมสำเร็จรูปทางการบัญชี เรียงตามระดับปัญหาที่มี ตารางที่ 46 ค่าเฉลี่ยมากที่สุด

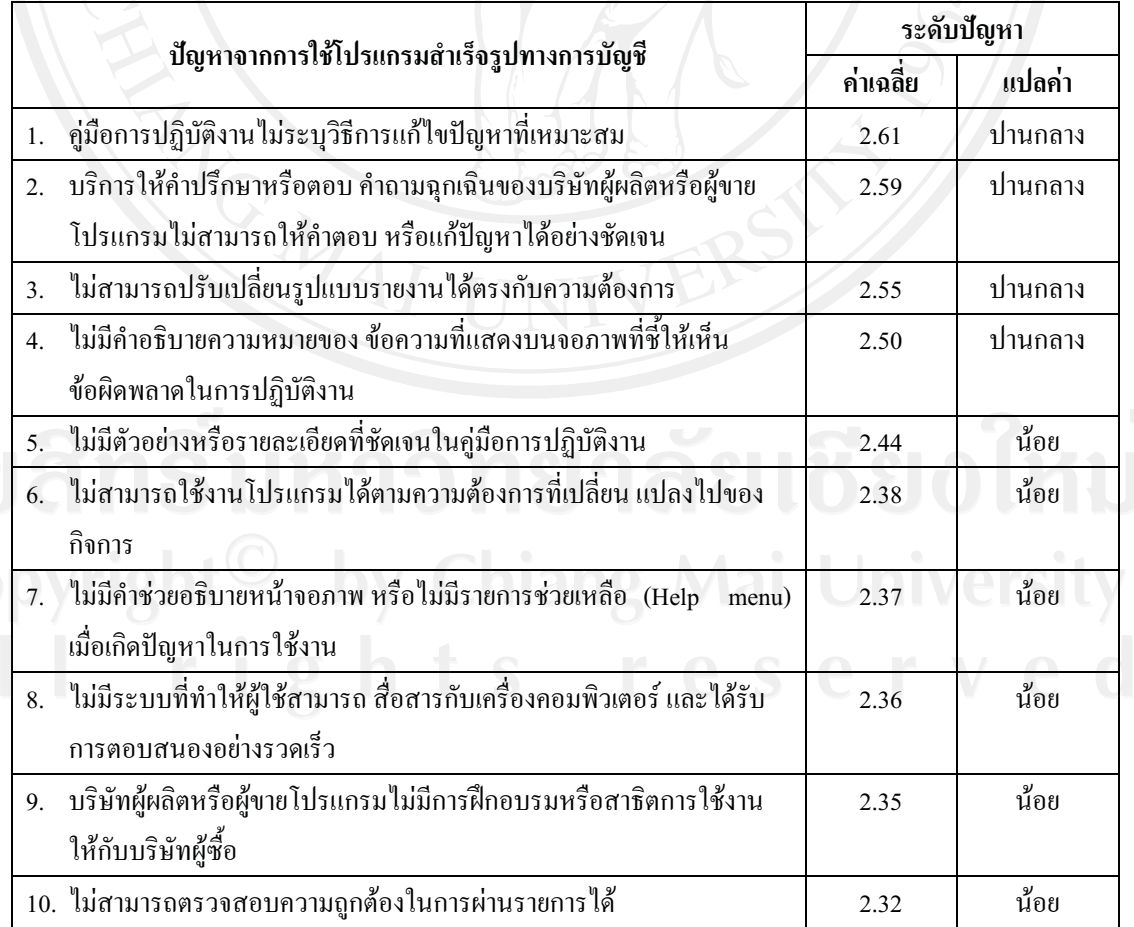

้ปัญหาจากการใช้โปรแกรมสำเร็จรูปทางการบัญชี จำแนกตามตามระดับการศึกษา พบว่า แต่ยังมีปัญหาบ้าง ด้านคู่มือการปฏิบัติงานในระดับ อย่ในระดับน้อย ค่าเฉลี่ยเท่ากับ 2.13 ประกาศนียบัตรวิชาชีพ ค่าเฉลี่ยเท่ากับ 2.58 และด้านความง่ายและความคล่องตัวในการใช้งาน ในระดับประกาศนียบัตรวิชาชีพชั้นสูง ค่าเฉลี่ยเท่ากับ 2.52

ปัญหาจากการใช้โปรแกรมสำเร็จรูปทางการบัญชี จำแนกตามตำแหน่งงาน พบว่าอยู่ใน ระดับน้อย ค่าเฉลี่ยเท่ากับ 2.13

ปัญหาจากการใช้โปรแกรมสำเร็จรูปทางการบัญชี จำแนกตามลักษณะกิจการ พบว่าอยู่ใน ระคับน้อย ค่าเฉลี่ยเท่ากับ 2.76 แต่ยังพบปัญหาบ้างในบริษัทจำกัด ด้านคู่มือการปฏิบัติงาน ิการฝึกอบรม และการให้คำปรึกษา ค่าเฉลี่ยเท่ากับ 2.67

ปัญหาจากการใช้โปรแกรมสำเร็จรูปทางการบัญชี จำแนกตามขนาดของทุนจดทะเบียน ี่ พบว่าอย่ในระดับน้อย ค่าเฉลี่ยเท่ากับ 2.13 แต่ยังพบปัญหาบ้างสำหรับกิจการที่มีทนจดทะเบียน ้ต่ำกว่า 1 ล้านบาท ในด้านความง่ายและความคล่องตัวในการใช้งาน ค่าเฉลี่ยเท่ากับ 2.50

ปัญหาจากการโปรแกรมสำเร็จรูปทางการบัญชีจำแนกตามลักษณะการประกอบการ พบว่า ้อยู่ในระดับน้อย ค่าเฉลี่ยเท่ากับ 2.13

ปัญหาจากการใช้โปรแกรมสำเร็จรูปทางการบัญชีจำแนกตามโปรแกรมสำเร็จรูปทางการ ้บัญชีที่กิจการใช้ในการบันทึกและจัดทำรายงานทางการเงินพบว่า มีปัญหาจากการใช้อยู่ในระดับ น้อย แต่ยังพบปัญหาอยู่บ้างสำหรับโปรแกรม Express ในด้านคู่มือการปฏิบัติงาน การฝึกอบรม และการให้คำปรึกษา ค่าเฉลี่ย 2.65 และด้านความง่ายและความคล่องตัวในการใช้งาน ค่าเฉลี่ย 2.54

ปัญหาจากการใช้โปรแกรมสำเร็จรูปทางการบัญชีจำแนกตามระยะเวลาที่ใช้โปรแกรม ี พบว่า ปัญหาอยู่ในระดับน้อย แต่ยังพบปัญหาอยู่บ้างสำหรับกิจการที่ใช้โปรแกรมมามากกว่า 10 ปี ในด้านคู่มือการปฏิบัติงาน การฝึกอบรม และการให้คำปรึกษา ค่าเฉลี่ย 2.54

ปัญหาจากการใช้โปรแกรมสำเร็จรูปทางการบัญชีจำแนกตามลักษณะการประมวลผล พบว่าปัญหาอยู่ในระดับน้อย ค่าเฉลี่ยเท่ากับ 2.13

3) ปัญหาในภาพรวมของระบบสารสนเทศทางการบัญชี ตามองค์ประกอบของระบบ สารสนเทศ

ปัญหาในภาพรวมของระบบสารสนเทศทางการบัญชีตามองค์ประกอบของ ้ ระบบสารสนเทศ พบว่าอยู่ในระดับปานกลาง มีค่าเฉลี่ยเท่ากับ 2.54 พิจารณาทั้งหมด 6 ด้าน ดังนี้

้ด้านคน ปัญหาในภาพรวมของระบบสารสนเทศทางการบัญชีด้านคนหรือผู้ปฏิบัติงานอยู่ ในระดับปานกลาง ค่าเฉลี่ยเท่ากับ 2.84 ้เนื่องจากการขาดบุคลากรที่มีความรู้ความเข้าใจและ ความชำนาญในการใช้ระบบสารสนเทศทางการบัญชี

้ด้านระเบียบคู่มือปฏิบัติงาน ปัญหาในภาพรวมของระบบสารสนเทศทางการบัญชี ้ด้านระเบียบคู่มือปฏิบัติงานอยู่ในระดับปานกลาง ค่าเฉลี่ยเท่ากับ 2.56 เนื่องจากระเบียบและคู่มือ ปฏิบัติงานไม่มีความชัดเจน ยากต่อการอ่านและทำความเข้าใจ

้ด้านข้อมูล ปัญหาในภาพรวมของระบบสารสนเทศทางการบัญชีด้านข้อมูลอยู่ในระดับ ปานกลาง ค่าเฉลี่ยเท่ากับ 2.52 เนื่องจากปริมาณข้อมูลมีมากหรือข้อมูลมีความกระจัดกระจาย ทำให้ ยากต่อการวิเคราะห์และบันทึกรายการค้า

้ด้านโปรแกรม ปัญหาในภาพรวมของระบบสารสนเทศทางการบัญชีด้านโปรแกรมอยู่ใน ีระดับปานกลาง ค่าเฉลี่ยเท่ากับ 2.66 โดยมีปัญหาในระดับมากในเรื่องของโปรแกรมมีราคาแพง ปัญหาในระดับปานกลางในเรื่องของการมีค่าใช้จ่ายประจำเดือนสงในการดแลและแก้ไขปัญหา โปรแกรม และเกิดปัญหาในการใช้งานโปรแกรมบ่อยครั้ง เช่นเกิดความผิดพลาด ( Error) หรือเกิด การชะงัก (Hang) บ่อย และมีปัญหาในระดับน้อยในเรื่องของโปรแกรมไม่มีประสิทธิภาพใน การทำงาน และโปรแกรมทำงานได้ล่าช้าไม่ทันเวลา

ด้านเทคโนโลยีสารสนเทศ ปัญหาในภาพรวมของระบบสารสนเทศทางการบัญชี ด้านเทคโนโลยีสารสนเทศอยู่ในระดับน้อย ค่าเฉลี่ยเท่ากับ 2.29 โดยมีปัญหาในระดับน้อยในเรื่อง ี ของคอมพิวเตอร์และอุปกรณ์ที่เกี่ยวข้องมีจำนวนใม่เพียงพอ มีสภาพเก่า ชำรุด หรือไม่มีคุณภาพ

ด้านการควบคุมภายใน ปัญหาในภาพรวมของระบบสารสนเทศทางการบัญชี ้ด้านการควบคุมภายในอยู่ในระดับน้อย ค่าเฉลี่ยเท่ากับ 2.40 โดยมีปัญหาในระดับปานกลางในเรื่อง ึการไม่แบ่งแยกหน้าที่การทำงานให้กับพนักงานอย่างเหมาะสม และมีปัญหาในระดับน้อยในเรื่อง ของการไม่เก็บรักษาข้อมูลไว้ในแหล่งข้อมูลที่เหมาะสมและปลอดภัย

ปัญหาในภาพรวมของระบบสารสนเทศตามองค์ประกอบของระบบสารสนเทศ จำแนก ตามโปรแกรมสำเร็จรูปทางการบัญชีที่ใช้พบว่า โปรแกรม Express และโปรแกรม Formula 4 ้มีปัญหาอยู่ในระดับปานกลาง ค่าเฉลี่ย 2.70 และ 2.62 ตามลำดับ ซึ่งพบปัญหาในด้านคน ระเบียบ ค่มือการปฏิบัติงาน ข้อมล และโปรแกรม ส่วนโปรแกรม BC Account โปรแกรม Easy Acc และ โปรแกรมบัญชีอื่นๆ มีปัญหาอยู่ในระดับน้อย ค่าเฉลี่ย 2.42, 2.15 และ 2.43 ตามลำดับ แต่ยังพบ ปัญหาบ้างในด้านคน ระเบียบคู่มือการปฏิบัติงาน และโปรแกรม

ป็ญหาด้านโปรแกรมตามองค์ประกอบของระบบสารสนเทศ จำแนกตามโปรแกรม ี สำเร็จรูปทางการบัญชีที่ใช้ พบว่าโปรแกรม Express พบปัญหาในระดับมากเรื่องโปรแกรม มีราคา แพง ค่าเฉลี่ย 3.65 และพบปัญหาบ้างเรื่องมีค่าใช้จ่ายประจำเดือนสูงในการดูแลและแก้ไขปัญหา โปรแกรม และเกิดปัญหาในการใช้งานบ่อยครั้ง โปรแกรม BC Account พบปัญหาในระดับมาก เรื่องโปรแกรมมีราคาแพง ค่าเฉลี่ย 3.53 และพบปัญหาบ้างเรื่องโปรแกรมไม่มีประสิทธิภาพใน ิการทำงาน และเกิดปัญหาในการใช้งานบ่อยครั้ง โปรแกรม Easy Acc พบปัญหาบ้างเรื่องโปรแกรม ี่ มีราคาแพง โปรแกรม Formula 4 พบปัญหาในระดับมากเรื่องโปรแกรม มีราคาแพง ค่าเฉลี่ย 3.78 ้ และพบปัญหาบ้างเรื่องมีค่าใช้จ่ายประจำเดือนสูงในการดูแลและแก้ไขปัญหาโปรแกรม และเกิด ้ปัญหาในการใช้งานบ่อยครั้ง ส่วนโปรแกรมบัญชีอื่นๆ พบปัญหาบ้างเรื่องโปรแกรมมีราคาแพง และมีค่าใช้จ่ายประจำเดือนสูงในการดูแลและแก้ไขปัญหาโปรแกรม

# 4) ปัญหาในภาพรวมของระบบสารสนเทศทางการบัญชี ตามคุณลักษณะของระบบ สารสนเทศทางการบัญชี

ปัญหาในภาพรวมของระบบสารสนเทศทางการบัญชีตามคุณลักษณะของระบบ สารสนเทศอย่ในระดับน้อย มีค่าเฉลี่ยเท่ากับ 2.14 พิจารณาทั้งหมด 5 ค้าน คังนี้ ปัญหาในภาพรวมของระบบสารสนเทศทางการบัญชีด้านความถูกต้อง ด้านความถูกต้อง อย่ในระดับน้อย ค่าเฉลี่ยเท่ากับ 2.01 โดยมีปัญหาในระดับน้อยในเรื่องของผลลัพธ์ทางการบัญชี ได้แก่รายงานทางการเงินหรืองบการเงิน รวมถึงอัตราส่วนต่าง ๆ ซึ่งผ่านกระบวนการประมวลผล โคยระบบสารสนเทศแสดงผลลัพธ์ไม่ถกต้อง

ปัญหาในภาพรวมของระบบสารสนเทศทางการบัญชีด้าน ด้านความสอดคล้อง ี ความสอดคล้องอยู่ในระดับน้อย ค่าเฉลี่ยเท่ากับ 2.07 โดยมีปัญหาในระดับน้อยในเรื่องของการที่ ระบบคอมพิวเตอร์ขัดแย้งกับระบบบัญชีของกิจการ ไม่มีความสอดคล้องกัน

ด้านความทันเวลา ปัญหาในภาพรวมของระบบสารสนเทศทางการบัญชีด้านความทันเวลา อยู่ในระดับน้อย ค่าเฉลี่ยเท่ากับ 2.13 โดยมีปัญหาในระดับน้อยในเรื่องของระบบสารสนเทศ ใม่สามารถจัดสรรสารสนเทศให้กับผ้ใช้ได้ในเวลาที่ต้องการ

ีด้านความสามารถเชื่อมต่อกับระบบอื่น ปัญหาในภาพรวมของระบบสารสนเทศทาง ึการบัญชีด้านความสามารถเชื่อมต่อกับระบบอื่นอย่ในระดับน้อย ค่าเฉลี่ยเท่ากับ 2.32 โดยมีปัญหา ในระดับน้อยในเรื่องของระบบสารสนเทศไม่สามารถเชื่อมโยงและประยกต์ใช้โปรแกรมหรือ ระบบอื่นเพื่อให้ได้ข้อมลที่ใช้ในการตัดสินใจ

้ด้านความเป็นปัจจุบัน ปัญหาในภาพรวมของระบบสารสนเทศทางการบัญชีด้านความเป็น ปัจจุบันอยู่ในระดับน้อย ค่าเฉลี่ยเท่ากับ 2.15 โดยมีปัญหาในระดับน้อยในเรื่องของรายการค้าที่มี

้จำนวนเพิ่มขึ้นหรือมีข้อมูลที่เปลี่ยนแปลงไป ระบบสารสนเทศไม่สามารถรองรับหรือปรับค่า (Update) ให้เป็นปัจจุบันได้

ปัญหาในภาพรวมตามคุณลักษณะของระบบสารสนเทศ จำแนกตามโปรแกรมสำเร็จรูป ี ทางการบัญชีที่ใช้ พบว่าปัญหาอยู่ในระดับน้อย ทั้งด้านความถูกต้อง ความสอดคล้อง ความทันเวลา ี ความสามารถเชื่อมต่อกับระบบอื่น และความเป็นปัจจุบัน สำหรับโปรแกรม Express โปรแกรม BC Account โปรแกรม Easy Acc โปรแกรม Formula 4 และโปรแกรมบัญชีอื่นๆ ค่าเฉลี่ยเท่ากับ 2.28, 2.19, 1.82, 1.84 และ 2.06 ตามลำดับ

# 5.1.4 ข้อเสนอแนะของผู้ใช้โปรแกรมเพื่อให้มีการพัฒนาการใช้โปรแกรมสำเร็จรูปทาง การบัญชีได้อย่างมีประสิทธิภาพ

ข้อเสนอแนะของผู้ใช้โปรแกรมเพื่อให้มีการพัฒนาการใช้โปรแกรมสำเร็จรูปทางการบัญชี ใค้อย่างมีประสิทธิภาพในด้านต่าง ๆ ดังนี้

้ด้านความง่ายและความคล่องตัวในการใช้งาน เสนอแนะให้มีการออกแบบโปรแกรมที่ไม่มี ้ความสลับซับซ้อน ง่ายต่อการใช้งาน สามารถปรับเปลี่ยนรูปแบบการใช้งานได้เอง และประยุกต์ใช้ งานให้เข้ากับโปรแกรมใน Windows ได้

ด้านความสามารถในการทำรายงาน เสนอแนะให้โปรแกรมสามารถปรับเปลี่ยนรายงาน รวมถึงแบบฟอร์มต่างๆ ได้ตามความต้องการของผู้ใช้โปรแกรมต้องมีความยืดหยุ่นสามารถใส่ ข้อมลหรือรายละเอียดต่างๆ ในโปรแกรมได้เพิ่มเติม

ด้านคู่มือการปฏิบัติงาน การฝึกอบรม และการให้คำปรึกษา เสนอแนะให้ผู้ผลิตหรือผู้ขาย โปรแกรมจัดทำค่มือการใช้งานให้สามารถอ่านหรือเข้าใจได้ง่าย และให้จัดให้มีบคลากรของ ้ บริษัทผู้ผลิตหรือผู้ขายมาอบรมให้คำแนะนำการใช้งานกับผู้ใช้เพิ่มเติม เมื่อเกิดปัญหาการใช้งาน ิจากโปรแกรม ควรมีบริการตอบคำถามสายด่วน และมีบริการหลังการขายอย่างน้อย 1 ปีโดยไม่คิด ค่าใช้ล่าย

้ด้านการควบคุมภายใน เสนอแนะให้มีการออกแบบระบบความปลอดภัยให้ซับซ้อนรัดกุม มากยิ่งขึ้น แต่ทั้งนี้ต้องสามารถใช้งานได้ง่าย

ด้านความเป็นปัจจุบัน เสนอแนะให้ออกแบบในเรื่องของการอัพเดทข้อมูล เพื่อให้ข้อมูล เป็นปัจจุบันมากที่สุด

้ด้านอื่นๆ เสนอแนะให้มีการเพิ่มโมดูลที่จำเป็นสำหรับธุรกิจบางประเภท เช่น โมดูล ี ขายผ่อนชำระ โมดลเช่าซื้อ โดยกำหนดให้สอดคล้องกับวิธีของกรมสรรพากร

#### 5.2 คลิปรายผลการศึกษา

จากการศึกษาปัญหาของธุรกิจในจังหวัดลำปางจากการใช้โปรแกรมสำเร็จรูปทางการบัญชี สามารถอภิปรายผลการศึกษาได้ดังนี้

## 1. ปัญหาจากการใช้โปรแกรมสำเร็จรูปทางการบัญชี

จากผลการศึกษาปัญหาจากการใช้โปรแกรมสำเร็จรูปทางการบัญชี พบว่าปัญหาอยู่ใน ระดับน้อย ซึ่งเป็นประโยชน์ในการประเมินใด้ว่าโปรแกรมสำเร็จรูปทางการบัญชีที่ได้ทำการศึกษา ในครั้งนี้ มีประสิทธิภาพในการปฏิบัติงาน และมีคุณสมบัติในการเป็นซอฟต์แวร์ทางการบัญชีที่ดี ิสอดคล้องกับแนวคิดเกี่ยวกับโปรแกรมสำเร็จรูปทางการบัญชีของ วัชนีพร เศรษฐสักโก (2546) ที่กล่าวถึงปัจจัยที่มีผลต่อประสิทธิภาพการปฏิบัติงานของซอฟต์แวร์ทางการบัญชี ซึ่งประกอบด้วย ้ปัจจัยทั้งหมด 8 เรื่องได้แก่ ด้านวิธีการผ่านรายการ โดยการผ่านรายการแบบกลุ่มสามารถควบคุม ใม่ให้เกิดข้อผิดพลาดในการประมวลผลได้ดีกว่าการผ่านรายการแบบเชื่อมตรง ด้านหลักฐานการ ิ ตรวจสอบ ซึ่งซอฟต์แวร์ทางบัญชีที่ดีต้องมีชุดคำสั่งและหลักฐานการตรวจสอบเพื่อให้ผู้สอบบัญชี ี่ สามารถติดตามหาหลักฐาน หรือย้อนหาหลักฐานรายการค้าได้ รวมถึงอนุญาตให้ผู้ใช้สามารถ ิตรวจสอบการเปลี่ยนแปลงในยอคคงเหลือของบัญชี และพิมพ์ออกทางกระคาษหรือจอภาพได้ ด้านความครบถ้วนของบัญชีแยกประเภท ต้องมีบัญชีแยกประเภทและสมุดรายวันครบถ้วน เหมาะสมกับขนาดและประเภทของกิจการ ด้านความสัมพันธ์เชื่อมโยงข้อมูลในโมดูลแต่ละโมดูล ้ต้องเชื่อมโยงข้อมูลระหว่างโมดูลได้ เพื่อให้กิจการสามารถบริหารงานได้อย่างรวดเร็วและมี ี ประสิทธิภาพ นอกจากนี้ยังต้องสามารถถ่ายโอนข้อมูลจากสมุดรายวันไปยังบัญชีที่เกี่ยวข้องได้ ้ด้านการควบคุมภายใน ซอฟต์แวร์บัญชีที่ดีควรมีระบบควบคุมภายในทั้งด้านการควบคุมการนำเข้า ี การควบคมการประมวลผล และการควบคมผลลัพธ์ที่ได้จากการประมวลผล ด้านความสามารถใน การจัดทำรายงาน ซอฟต์แวร์ควรมีความสามารถจัดทำรายงานให้ตรงกับความต้องการของผู้ใช้ ภายนอกและภายใน ด้านคู่มือการปฏิบัติงาน การฝึกอบรม และการให้คำปรึกษา ควรมีคู่มือ – การปฏิบัติงานให้กับผู้ใช้ โดยเขียนให้ง่ายต่อการอ่านและทำความเข้าใจ รวมถึงบริษัทผู้ผลิตหรือ ้ผู้จำหน่ายควรมีบริการตอบคำถามฉุกเฉิน ให้คำปรึกษา และบริการฝึกอบรม เพื่อให้บริษัทผู้ซื้อ ี่สามารถปฏิบัติงานได้ด้วยความราบรื่น ไม่มีข้อผิดพลาด ด้านความง่ายและความคล่องตัวใน ึการใช้งาน ซอฟต์แวร์ที่ดีควรมีระบบที่ใช้งานง่าย และมีความคล่องตัวในการใช้งานตามความ ต้องการที่เปลี่ยนแปลงไปของกิจการอีกด้วย

# 2. ปัญหาในภาพรวมของระบบสารสนเทศทางการบัญชีจำแนกตามองค์ประกอบของ ระบบสารสนเทศ

ิจากผลการศึกษาปัญหาในภาพรวมของระบบสารสนเทศทางการบัญชีตามองค์ประกอบ ของระบบสารสนเทศทางการบัญชี พบว่าในภาพรวมปัญหาอยู่ในระดับปานกลาง ์ ซึ่งสามารถ ประเมินใด้ว่าโปรแกรมสำเร็จรูปทางการบัญชียังมีปัญหาบ้างในด้านของบุคลากรที่ยังขาดความรู้ ้ความเข้าใจ และความชำนาญในการใช้ระบบสารสนเทศทางการบัญชี รองลงมาคือด้านโปรแกรม พบว่าโปรแกรมมีราคาแพง และมีค่าใช้จ่ายประจำเคือนสูงในการแก้ไขปัญหาโปรแกรม รวมถึง เกิดปัญหาในการใช้งานโปรแกรมบ่อยครั้ง สอดคล้องกับงานวิจัยของวิภา จงรักษ์สัตย์ ( 2544) ซึ่ง ใค้ศึกษาถึงการใช้ระบบคอมพิวเตอร์ในทางบัญชีของธุรกิจในอำเภอเมือง จังหวัดเชียงใหม่ พบว่า ้ปัญหาที่พบมากที่สดเกี่ยวกับการทำงานในระบบสารสนเทศทางการบัญชีคือปัญหาด้านบคลากรที่ ไม่มีความชำนาณและไม่มีความเข้าใจเกี่ยวกับระบบ รองลงมาคือปัญหาทางด้านโปรแกรมที่มัก ้เกิดปัญหาในการทำงานบ่อยครั้งหรือทำงานได้ล่าช้าไม่ทันเวลาซึ่งส่วนใหญ่จะพบในซอฟต์แวร์ที่ ้เขียนขึ้นเองและซอฟต์แวร์สำเร็จรป

ินอกจากนี้ผลการศึกษายังพบว่า ในภาพรวมของระบบสารสนเทศทางการบัญชี พบปัญหา ้ด้านระเบียบคู่มือปฏิบัติงานที่ไม่มีความชัดเจน และปริมาณข้อมูลที่มีมากจนทำให้ยากต่อการ วิเคราะห์และบันทึกรายการค้า สอดคล้องกับงานวิจัยของณัฐวุฒิ อภิสิทธยากร (2545) ซึ่งได้ศึกษา ถึงการนำระบบโปรแกรมสำเร็จรูป Navision Financial มาใช้ในงานสารสนเทศทางการบัญชีของ ิบริษัท รอยัล สแกนดิเนเวียน (ประเทศไทย) จำกัด พบว่าปัญหาที่เกิดจากการนำระบบโปรแกรม สำเร็จรูป Navision Financial มาใช้ในงานบัญชี ประกอบด้วย ปัญหาด้านข้อมูลนำเข้าจาก ึกระบวนการทำงานในสถานที่ปฏิบัติงานจริงที่เกี่ยวกับ การปฏิบัติงานในระบบโปรแกรมสำเร็จรป ้มักเกิดความล่าช้าของการนำเข้าข้อมล และกระบวนการทำงานในสถานที่จริงมักให้ข้อมลนำเข้า ที่ผิดพลาด และปัญหาด้านการช่วยเหลือเมื่อเกิดปัญหาที่ระบบ ซึ่งเกิดจากความไม่ชัดเจนในคู่มือ การใช้งาน ทำให้เกิดความเข้าใจได้ยาก

ส่วนปัญหาด้านเทคโนโลยีสารสนเทศ และปัญหาด้านการควบคุมภายในพบว่ามีปัญหาอยู่ ในระดับน้อย สอดกล้องกับงานวิจัยของภรัณยา เชื้อวรสถิตย์ (2552) ใด้ศึกษาถึงปัญหาและปัจจัยที่ มีผลต่อความสำเร็จในการนำโปรแกรมสำเร็จรูป Express for Windows มาใช้ในธุรกิจเคมีเกษตร ของบริษัท โค้วตงเซ้ง จำกัด พบว่าปัญหาจากการนำโปรแกรมสำเร็จรูป Express for Windows มา ใช้ในธุรกิจเคมีเกษตรของ บริษัท โค้วตงเซ้ง จำกัด ภาพรวมอยู่ในระดับน้อย โดยมีปัญหาภาพรวม ในระดับน้อยทั้งด้านเทคโนโลยี และด้านการควบคุมภายใน

3. ปัญหาในภาพรวมของระบบสารสนเทศทางการบัญชีตามคุณลักษณะของระบบ สารสนเทศทางการบัญชี

จากผลการศึกษาปัญหาในภาพรวมของระบบสารสนเทศทางการบัญชีตามคุณลักษณะของ ระบบสารสนเทศทางการบัญชี พบว่าปัญหาอย่ในระดับน้อย ซึ่งสามารถประเมินได้ว่าโปรแกรม ้สำเร็จรูปทางการบัญชีและระบบสารสนเทศทางการบัญชีสามารถสร้างความถูกต้อง ความ ิสอดคล้อง ความทันเวลา ความสามารถเชื่อมต่อกับระบบอื่น และความเป็นปัจจุบันได้ในระดับ มาก และโปรแกรมสำเร็จรูปทางการบัญชีสามารถทำงานได้อย่างมีประสิทธิภาพ สอดคล้องกับ งานวิจัยของเจริญพร เรื่องฤทธิ์ (2551) ซึ่งได้ศึกษาถึงการใช้โปรแกรม Formula 4 ของสำนักงาน บัญชีในจังหวัดเชียงใหม่ พบว่าผู้ใช้โปรแกรม Formula 4 ในจังหวัดเชียงใหม่มี ความคิดเห็นว่า โปรแกรมบัญชี Formula 4 มีประสิทธิภาพมากทั้งในค้านความถกต้อง ความสอดคล้อง ความ ้ทันเวลา ความเชื่อมโยงกับระบบอื่น และความเป็นปัจจุบัน นอกจากนี้ยังสอดคล้องกับแนวคิด ้เกี่ยวกับคุณลักษณะของระบบสารสนเทศทางการบัญชีของอรรถพล ตริตานนท์ (2546) ที่กล่าวถึง ึคณลักษณะของระบบสารสนเทศทางการบัญชีที่สำคัญที่นำมาใช้ในงานบัญชีนั้น ควรมี ้ ความถกต้อง สอดคล้อง ทันเวลา สามารถเชื่อมต่อกับระบบอื่น และมีความเป็นปัจจบัน เนื่องจาก ผู้ผลิตหรือผู้จำหน่ายโปรแกรมสำเร็จรูปบัญชีต่างก็ใช้คุณสมบัติดังกล่าวมาเป็นพื้นฐานในการเขียน โปรแกรมให้มีประสิทธิภาพ

#### 5.3 ขัดค้นพบ

จากการศึกษาปัญหาของธุรกิจในจังหวัดลำปางจากการใช้โปรแกรมสำเร็จรูปทางการบัญชี มีข้อค้นพบดังนี้

1. ปัญหาจากการใช้โปรแกรมสำเร็จรูปทางการบัญชีอยู่ในระดับน้อย แต่เมื่อพิจารณาใน รายละเอียดแล้ว พบปัญหาในด้านค่มือการปฏิบัติงาน การฝึกอบรม และการให้คำปรึกษา ซึ่งสาเหต เกิดจากการไม่มีคำอธิบายความหมายของข้อความที่แสดงบนจอภาพที่ซี่ให้เห็นข้อผิดพลาดใน ี การปฏิบัติงาน คู่มือการปฏิบัติงานใม่ระบุวิธีการแก้ไขปัญหาที่เหมาะสม และบริการให้คำปรึกษา หรือตอบคำถามฉุกเฉินของบริษัทผู้ผลิตหรือผู้ขายไม่สามารถให้คำตอบหรือแก้ปัญหาได้อย่าง ชัดเจน นอกจากนี้เมื่อพิจารณาถึงปัญหาจากการใช้โปรแกรมสำเร็จรูปทางการบัญชีประกอบกับ ข้อมูลทั่วไปของธุรกิจ ได้แก่ ระดับการศึกษา ลักษณะกิจการ ขนาดของทุนจดทะเบียน โปรแกรม ี สำเร็จรูปที่ใช้ และระยะเวลาที่ใช้ จะพบว่าส่วนใหญ่มีปัญหาเดียวกันคือ ปัญหาในด้านคู่มือการ ปฏิบัติงาน การฝึกอบรม และการให้คำปรึกษา รวมถึงด้านความง่ายและความคล่องตัวในการใช้ งาน

74

2. ปัญหาในภาพรวมของระบบสารสนเทศทางการบัญชีตามองค์ประกอบของระบบ ี่สารสนเทศ ทางการบัญชีพบปัญหาในด้านต่างๆ โดยเฉพาะด้านโปรแกรมที่พบว่าโปรแกรมมีราคา ้แพงมาก มีค่าใช้จ่ายประจำเดือนสูงในการดูแลและแก้ไขปัญหาปัญหาโปรแกรม และเกิดปัญหา ในการใช้งานบ่อยครั้ง เช่น เกิดความผิดพลาดหรือการชะงักของโปรแกรมบ่อย นอกจากนี้ในด้าน บุคลากรยังขาดความรู้ ความเข้าใจ และความชำนาญในการใช้โปรแกรมหรือระบบสารสนเทศ ทางการบัญชี ซึ่งเป็นปัจจัยทางด้านบุคคล เนื่องจากผู้ตอบแบบสอบถามส่วนใหญ่เป็นผู้ที่มีส่วน เกี่ยวข้องกับการใช้โปรแกรมสำเร็จรูปทางการบัญชี และอาจไม่ได้ใช้งานในโมดูลต่างๆ ของ โปรแกรมสำเร็จรูปทั้งหมด ดังนั้นแม้ว่าโปรแกรมจะถูกออกแบบมาให้มีประสิทธิภาพเพียงใด แต่ คนหรือบคลากรก็ยังเป็นส่วนสำคัญในการใช้โปรแกรมได้อย่างมีประสิทธิภาพ

3. โปรแกรมสำเร็จรูปทางการบัญชีที่กิจการใช้มากที่สุด จะมีปัญหาในระบบต่างๆ น้อยกว่า โปรแกรมที่ไม่เป็นที่นิยมใช้ หรือใช้น้อยที่สด กล่าวคือ โปรแกรมสำเร็จรปที่ใช้มากที่สดจะพบ ปัญหาเพียงบางระบบเท่านั้น ดังเช่นโปรแกรม Express ซึ่งเป็นโปรแกรมที่ใช้มากที่สด จะพบ ปัญหาในระบบสินค้าคงเหลือเพียงระบบเดียว ในขณะที่โปรแกรม BC Account โปรแกรม Easy Acc โปรแกรม Fomula 4 และโปรแกรมอื่นๆ จะพบปัญหาในระบบอื่นๆ ที่นอกเหนือจากระบบ ้สินค้าคงเหลือเพิ่มขึ้นตามลำดับ จึงกล่าวได้ว่าโปรแกรมสำเร็จรูปทางการบัญชีที่กิจการใช้มากที่สุด ้จะเป็นโปรแกรมที่มีความเสถียร และมีประสิทธิภาพในการปฏิบัติงานมากกว่าโปรแกรมที่กิจการ ใช้น้อยหรือโปรแกรมที่ไม่นิยมใช้

#### 5.4 ข้อเสนอแนะ

จากการศึกษาปัญหาของธุรกิจในจังหวัดลำปางจากการใช้โปรแกรมสำเร็จรูปทางการบัญชี มีข้อเสนอแนะคือ ให้มีการพัฒนาในเรื่องของความรู้ความเข้าใจของบุคลากรในองค์กรในการใช้ โปรแกรมสำเร็จรูปทางการบัญชี แม้ว่าปัญหาที่เกิดจากการใช้โปรแกรมสำเร็จรูปทางการบัญชีจะ ้อยู่ในระดับน้อย แต่บุคลากรก็ยังเป็นส่วนสำคัญในการใช้งานโปรแกรมสำเร็จรูปทางการบัญชีให้มี ประสิทธิภาพมากยิ่งขึ้น โดยเฉพาะอย่างยิ่งพนักงานที่มีส่วนเกี่ยวข้องกับโปรแกรมสำเร็จรูป และ ไม่ได้ใช้งานครบทุกส่วนการทำงานของโปรแกรม การพัฒนาบุคลากรอาจสามารถทำได้โดย ึการอบรมให้ความรู้ความเข้าใจ และสร้างความชำนาญให้กับบุคลากรเหล่านั้นในการใช้โปรแกรม ิสร้างระเบียบคู่มือการปฏิบัติงานให้ง่ายต่อการอ่านและทำความเข้าใจ รวมถึงการระบุวิธีการแก้ไข ้ปัญหาที่เหมาะสมเมื่อเกิดปัญหาจากการใช้โปรแกรมนั้นๆ ด้วย

## 5.5 ข้อเสนอแนะในการศึกษาครั้งต่อไป

จากการศึกษาปัญหาของธุรกิจในจังหวัดลำปางจากการใช้โปรแกรมสำเร็จรูปทางการบัญชี ในครั้งนี้เป็นการศึกษาปัญหาจากการใช้โปรแกรมสำเร็จรูปทางการบัญชี เฉพาะธุรกิจที่อยู่ใน ้จังหวัดลำปางเท่านั้น ซึ่งส่วนใหญ่เป็นธุรกิจขนาดกลางและขนาดเล็ก และปัญหาที่พบโดยรวมอยู่ ในระดับน้อย ดังนั้นเพื่อให้ได้ข้อมูลที่หลากหลายมากขึ้น ในการวิจัยครั้งต่อไปควรมีการวิจัยถึง ปัญหาจากการใช้โปรแกรมสำเร็จรูปทางการบัญชีในเขตอื่นๆ ที่กว้างกว่า เช่น ศึกษาจากกลุ่ม ตัวอย่างของธุรกิจในเขตจังหวัดที่มีธุรกิจมากที่สุดของภูมิภาค ซึ่งจะทำให้ทราบปัญหาจากการใช้ โปรแกรมสำเร็จรูปทางการบัญชีของธุรกิจที่หลากหลายมากขึ้น

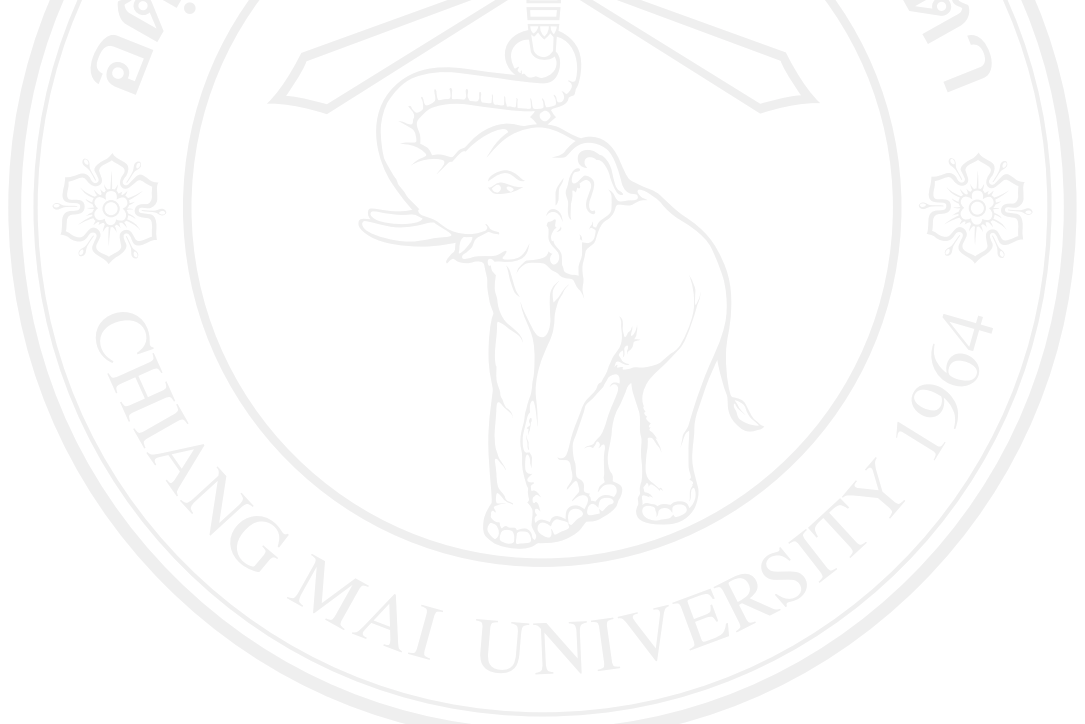